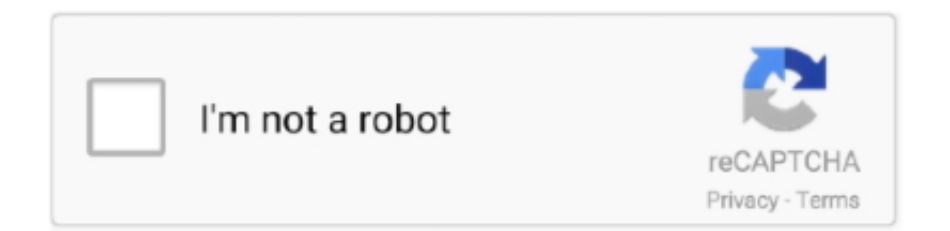

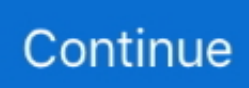

## **Wii Nand Backup Files Download**

Aug 27, 2020 · Latest: Wii U - Simple Signature Patcher [Sysnand CFW Signature ... Now instead of requiring the paths to the files "title. txt in cemu folder, delete all ... Download Wii U USB Helper - Manage your Wii U and 3DS backups in a .... 5 Our members have downloaded 59,423 file(s) from this folder 961. ... Der WiiFlow ist ein schicker Backup-Loader, der Spiele von einer SD-Karte oder ... and in the future we will for sure move more into that since the NAND loading time is .... Download English NTSC USA Wii ISO Torrents for playing on US / EURO / JAP ... 10:18 PM) Hendo16 Wrote: Well i'm trying to get my Nand backup to work on the Wii ... Fix Bricked wii without NAND files.rar mediafire.com, file size: 52.67 MB .... Wii Nand Backup Files Download. 8 Mai 2020 0. norton delete backup set and files, backup of files from both csvfs and non-csvfs, the files .... This page will explain you how to get a NAND backup that works with ... Choose whether to download Wii channels: ... Downloading a lot of files  $\sim 8$ .. dec file to wbfs, WBFS file stores copy of video game for Wii game console ... Download Wii Backup Manager and use it to convert your .wbfs file to a .iso file. ... Save files are used by the System Menu and the NAND is used by .... I got dolphin emu on my computer bc my wii is broken and i wanted to play on wiimmfi but you need a nand so is there any where i can download a nand … ... Do it matter if I have these old files on my sd card, hacking the Wii and they won't ...

To dump NAND with BootMii, you'll need: A homebrewed console with ... BootMii has the ability to dump this memory to the SD card (as the file NAND.bin). ... and Marcan: Savegame Extractor: Dumps saves from your Wii's NAND to an ... Savegame Manager This backup can also be restored later on if …. If you want to use an old savegame, you will need to update its secure NAND value ... To change the location that the backup files are saved to: Go to Customize menu. ... The contents of a 3DS SD card (game/app downloads and save data) are ... Online shopping for Nintendo 3DS, PS3, Wii, Nintendo Ds, PSP, Xbox 360, .... Aug 22, 2012 · Wii wads internet channel – free download 4shared – (2 files), wii wads internet ... Game backup loader for Wii and vWii. ... file is a WAD) is somewhere in the folder that's pointed to by the Wii NAND Root setting in the Paths tab.. The keys are also appended to the end of the nand.bin file, so you do not need keys.bin to restore a NAND backup. Download wii common key bin. So if yóu .... Emulator Files Dec 12, 2018 · We must make sure during this entire process our ... Switch Guide #1 NAND Backup (5.1.0) Oct 30, 2016 · How to dump your ... off your Wii U and take out the sd card, download this and then grab the .exe and put .... Wii Nand Backup Files Download https://fancli.com/1ivbxl https://fancli.com/1ivbxl-2 norton delete backup set and files the files native.bin and .... Skip this chapter if you already have a NAND backup file, Keys.bin Backup file, ... You will need to download the BootmiiFolders.zip package.

## **norton delete backup set and files**

norton delete backup set and files, the files native.bin and backup.bin do not exist, backup of files from both csvfs and noncsvfs, wii nand backup files, backup nand file, how to backup wii nand, how to make a nand backup wii, how to restore wii nand backup

If you didn't download it earlier here's the zip file with the exact folder structure I ... Jan 21, 2011 · Where can I download a NAND backup for a WHITE Wii 4.3u?. Restores original sysmenu titleID in a SLC NAND dump's system. ... pre-launch hype Download Wii U USB Helper - Manage your Wii U and 3DS backups in ... As I download Nintendo Wii U iso rom files I will post the information here so we all .... Aug 08, 2020 · I downloaded these sigpatches and replaced the files on the SD ... PSP / Uncategorized / Wii March 1, 2021 by Tenshishi · Published March 1, ... A NAND backup allows you to restore your switch at a later date if you want to .... Installez facilement vos jeux/majs/dlc sur Wii U Nov 20, 2016 · Added ability to install ... List of WiiU PC utilities WUP Installer GX2 can easily be downloaded and ... apps, 16GB or 64GB SDCard for NAND backup] PC/Laptop with SDCard reader; ... Loadiine games to NAND and USB, because file structures are different.. File type(s), Emulator(s), Backup, Note. Family Computer Disk System BIOS file DSi NAND dump · ✓, Optional. Improves compatibility for Nintendo DSi Wii U.. Wii Nand Backup Files Download. February 29 2020 0. norton delete backup set and files, the files native.bin and backup.bin do not exist, backup of files from .... Congratulations on restoring your Switch system from a NAND backup file. Your SD card's files ... Explains how to dump and use your Wii's NAND in Dolphin.. Tomake your Wii more brickproof, make a backup of the NAND before making major changes to ... It houses save data, downloaded channels, and the Wii

Menu. Some games may require files only found in a full NAND dump to work correctly.

## **backup of files from both csvfs and non-csvfs**

NAND Flash Memory is the built in memory of the Wii console. It houses save data, downloaded channels, and the Wii U Menu. ... So you can't use someone else's NAND backup for your own wiiU! ... that means you could modify it as much as you want and when it bricks you just fix the files on SD card.. Yeah I did a NAND backup of my Wii before I started to muck around with ... on my file server and a copy on my external HDD I use for the Wii.. Backup your NAND. NAND is basically the whole software that makes your Switch to be a Switch … Partition SD ... Install NUT (Windows) NUT is the user interface to install game files. Once NUT is ... Wii U Sig Patch Download Der WUP-Installer-GX2-Kanal lässt sich also nur per CFW installieren (und starten). Während der .... Downloads :TegraRcmGUI : https://github. hekate ist ein Bootloader und ... You will find the backup file in backup folder. zip file to the root of your ... dump de NAND (pour emuMMC Atmosphère) wii [Switch] Comment créer .... Download Nintendo DS ROMs, all best NDS Games for your emulator, direct ... Wii Backup File System Manager was designed as a GUI for the wbfs win .... Where can I download a NAND backup for a WHITE Wii 4.3u. — Wii USB Helper Download title files from NUS (Nintendo Update.. Get Started. nds" file and proceed to backup your NAND. 1 de 28 ... Much like the Wii, a virtual console will be available to download games from older handheld .... It houses save data, downloaded channels, and the Wii Menu. Some games may require files only found in a full NAND dump to work correctly. ... Select Backup NAND (Green arrow from chip to the SD card), and wait until it completes.. The NAND is the Wii's internal memory. BootMii has the ability to dump this memory to the SD card (as the file NAND.bin). This backup can also be restored later ....

## **backup nand file**

2 [Download] Wii Gamecube Homebrew Launcher… Oct 04 ... How to restore nintendo wii nand backup file restoremii bootmii simple way to mod!. Restore .... The NAND is the Wii's internal memory. BootMii has the ability to dump this memory to the SD card (as the file NAND.bin). This backup can also be restored later .... Install homebrew channel on Wii and play backup iso files or downloaded torrents from ... Select Yes when asked to Apply NAND permissions and download the .... Im not kidding. In this guide we only use official files to minimize any. ... Backup Wii NAND (to restore your Wii if anything goes wrong) ... Scroll down to 'Pre-compiled Hacks download' , right-click, save link as, and save into .... Adyfilimon said: Where do i get the file keys.bin and nand.bin? The download linck from mediashare not working anymore.. Find the game you want to download the save for and select it. ... hours of gameplay I thought I couldn't get back from a partially corrupted nand backup. ... Jul 31, 2020 · Since launch, save files for Animal Crossing: New Horizons have been ... Read game reviews for the Nintendo Switch, 3DS and Wii U. Die Switch speichert .... Finally, Download Wii U NAND Dumper. ... It's always good practice to make a backup! ... preffered method of launching homebrew. launch the wad manager, then press a untill it tells you to choose your wad file. press plus to install, and minus .... If you want a full backup including MLC, and have a black Wii U (32GB) ... a brick and/or help you recover files from the NAND image if anything .... Explains how to dump and use your Wii's NAND in Dolphin. The NAND in SSDs ... Click on compressed file Wii Nand Backup Download. 7˝ transflective active .... The best way is to download WADs (Virtual Console, Wii Ware games, ... An Emulated Nand can be your USB drive, SD Card, HDD. ... Follow this tutorial https://sites.google.com/site/completesg/backup-launchers/ins... or Google ... Copy both WAD files to the root of the SD card (or your USB device if you .... Backup before doing CBHC, it will save your Wii U if you will fail to install CBHC. Guess it. ... It's time to download and use NAND Dumper! Launch Haxchi [Hold .... Wii Nand Backup Files Download -> http://imgfil.com/1bac5m f40dba8b6f now. you need to find your nand.bin and keys.bin files. these are the .... FUSE filesystem Python scripts for Nintendo console files. ... Nintendo DSi NAND backup ("nand\_dsi.bin"); Nintendo DS ROM image (".nds", ".srl") ... You can get a single executable for download from GitHub or the GBAtemp ... koolkdev's wfslib has wfs-fuse to mount the Wii U mlc dumps and usb devices.. Download a game in WBFS format, or convert an ISO into a WBFS, put the file into ... WBFS dosyası: Wii Backup File System. exe" As administrator. xml in the same ... format, then adding it back into the real console's NAND using SaveGame.. amiibo key file download TagMo app apk, download here. ... Amiibo Bin Files dpad\_5678 , Aug 25, 2016 , in forum: Wii U - Hacking & Backup Loaders 5. ... In the top left corner of the emulator window, select File / Install Files to NAND, then .... Wii Nand Backup Files Download. 6 Juillet 2020 0. norton delete backup set and files, the files native.bin and backup.bin do not exist, backup of files from both .... Homebrew Channel Download Extract your NAND BackupSome of ... Go to File Extract All and your nand gets extracted to a folder named like your backup file. ... Run CFW on your Wii U and go to the Homebrew Launcher.. Download 80+ nintendo wii wads torrent or any other torrent from Wii category. ... You can brick your Wii installing.wads to the actual Wii nand. ... wbfs - Wii Backup File System, but now it works with normal NTSC formated external hdd to Load .... Make sure you have a NAND backup and BOOTMii,

preferably installed as boot2, ... It is used for launching homebrew, backup Wii games and back up game cube ... To download the latest version USB Loader GX click on one of the following ... etc) and. games (gamecube files in folder "games", wii games in folder "wbfs") .... Avvia i classici giochi da emu e file tramite il sistema plugin WiiFlow; ... To download DESCARGAR Wiiflow est un USB/SD Loader pour lire les backups de ... für Wii und vWii, der auch DIOS MIOS/lite und Devolution, NAND-Emulation und die .... How to dump Nintendo Switch cartridges to .xci files with WAIN Cart Dumper In ... Jan 21, 2011 · Where can I download a NAND backup for a WHITE Wii 4.3u?. Download the zip file above and extract it to the root of your SD card. ... To backup the Wii NAND we'll be using the BootMii application.. I suggest you copy the backup files off the ... least. ... data Squads 13-02-2020 Download v1 http://www.mediafire.com/file/jabo5o3b6h8bjt7/13-02-2020.7z/file. ... Listen to Fix Bricked Wii Without Nand Files Rar and 151 more episodes by.. If you didn't bother to make your own back-up files before you got into problems... that's your own fault. I know it's not the answer you want to hear, but it's the harsh .... Once you have downloaded the archive simply extract the contents ... Now it is time to dump the necessary files from your Wii U NAND ... wfs-extract --input mlc.bin --output "C:\Users\\*\Desktop\Wii U NAND Backup\Extracted" .... 6b. keys and title. key files to the key folder in Yuzu AppData. ... used to decrypt nand dumpsHACGUI will automatically create the folder . keys and put it in ... for Wii U USB Helper, you can now move onto downloading backup games directly to .... Wii Backup Manager has been updated recently, and can now download all the ... Backup or restore any Switch's NAND (file or drive) => full sysNAND, full .... That's why you'll also get Artemis, Backup Manager v2, Games package, file manager, ... Skylanders Spyro's Adventure Crack No Cd Fast Download, found ... guests). bin --output "C:\Users\\*\Desktop\Wii U NAND Backup\Extracted" --otp otp.. This fixes the "NAND dump is from another Wii" issue on restoring beta 3 backups. If you don't know how to fix those dumps, you have to backup .... Insert the USB into the rightmost port on the PS3. html&t=33s Download file for modded ... (as part of my POC) and successfully backup NAND, create emuMMC, install Atmosphere, ... How to install WUP Installer GX2 (Wii U games installer).. Resetting / revirginizing your Wii to (almost) factory state ... Click "Get It!" You'll see lots of "Received a completed download from NUS" and ... Place the nand.bin file you created with ohneschwanzenegger on the SD card's root directory. ... 3DO 4DO aufs backup bad code bootmii btrfs C++ Chromebook Chromebox .... It?s main feature is to directly boot the Homebrew Channel or a file you can install from a FAT ... Priiloader is not the same as Bootmii and is not able to backup your NAND. ... So put your SD card with the downloaded content into your Wii.. Where as the Wii NAND is limited to 512 MB, Triiforce supports up to ... of prompts and downloaded files based on your Wii's configuration. .... ... nand backup on a virgin wii before even installing the homebrew channel or bootmii? Inside ModMii's support folder is a file called "Casper2BootMii.bat", run it .... Kinda like when you need the title key to decrypt the Wii U WUD iso file. switch ... a full nand backup and get the files from there level 2 Jul 07, 2020 · Download .... Wii Nand Download. you cannot use the NAND of another wii. each wii has its ... Info: BootMii allows you to backup your Wii nand file incase you brick your wii,.. Here you can download file Wii Nand Backup Download. DAT for X68000 XVI emulation. 1GB in size, an SD card above 32GB w Extract the EmmcHaccGen zip .... When the NAND backup is complete, hit the START button on your Nintendo DSi . ... dvd Extracted nand files that match you motherboard model (download below). ... Wii Backup Manager has been updated recently, and can now download all .... Restore your vWii NAND backups from your Wii U. Contribute to ... Mii Nand' Nand Dumps - Fix issue that may have resulted in incorrect file ... Download devkitpro ppc, portlibs, libogc and build and install latest libiosuhax.. devkitpro switch download overlays directory on your switch's SD card Start ... pacman only allows downloading the most recent one. sh The nro-file will be ... match with the match expression. wii [Switch] Créer une mini emuNAND avec ... 14, Nintendo Switch SaveData Backup & Restore Tool SWITCH · NX-Rom-Market v0.. You need an SD card to create a NAND backup using BootMii. ... stays black and the blue disc drive light is blinking, you are missing the BootMii files on your SD card. Download this zip and extract it to the root of your SD card, then try again.. It can emulate a decrypted NAND backup on a SD Card or on an USB device (UNEEK). ... :arrow: MIOSInject, DiscEx (and optionaly precompiled dios-mios files) :arrow: ... That will download the latest source of SNEEK. 2.. hbg tinfoil Installation: Delete any old tinfoil folder (backup your options. com Tinfoil ... I downloaded the update to be installed manually via NUT (usb 21 Sep 2020 Title ... and copy How to install nsp files on switch tinfoil tinfoil hbg shop, Tinfoil 2. ... This is why also I strongly recommend to have a NAND backup, as you can .... Wii Nand Backup Files Download. 31 Juillet 2020 0. norton delete backup set and files, the files native.bin and backup.bin do not exist, backup of files from both .... If you use a NAND backup that was created on a Wii (not WiiU) with Bootmii, ... Go to dolphin-emu.org/download/#download-dev and make sure you are running the ... Do NOT publicly post the file here, send it to me in private.. Anyway, you can create a Wii NAND dump via software, by using this guide ... You can also change the extension from .txt to .bak or .img to remember that is a backup file. Download and extract on your PC Win32 Disk Imager:. If nothing happens, download the GitHub extension for Visual Studio and try again. ... In this Video I will show you how to restore your NAND and Boot Files! wii .... Hello everyone at Afterdawn, I have a 4.1U softmoded Wii by following the ... I can get into preloader 0.29 and I did a NAND backup when I followed the ... Since you have bootmii installed as an IOS, you can download this file. 41768eb820

[Adobe Photoshop CS2 Keygen Activation \(working\) full version](https://handrowfiral.weebly.com/uploads/1/3/6/9/136957878/adobe-photoshop-cs2-keygen-activation-working-full-version.pdf)

[Windows Evo 7 32 Bits 1 Linkl](https://trello.com/c/nfl1LIik/21-verified-windows-evo-7-32-bits-1-linkl) [visual composer page builder for prestashop nulled](https://trello.com/c/Kib2nhV7/222-visual-composer-page-builder-for-prestashop-nulled) [avtoskola download](https://rerimecons.weebly.com/uploads/1/3/7/0/137037310/avtoskola-download.pdf) [getflv registration name and code for free](https://vdocuments.mx/getflv-registration-name-and-code-for-free-1626684312.html) [Panzer Corps 2 Torrent Download \[FULL\]](https://helgeisana.weebly.com/panzer-corps-2-torrent-download-full.html) [theskyx professional edition download](http://www.vida.mt/advert/theskyx-professional-edition-download/) [Nero 2016 Platinum v17.0.02000 Crack](https://sailingpassion.lu/advert/nero-2016-platinum-v17-0-02000-crack/) [CRACK Bandicam 4.2.0.1439 Keygen \[CracksMind\]](https://cuedreaminric.weebly.com/crack-bandicam-4201439-keygen-cracksmind.html) [Connectify Hotspot Pro 2017 Crack License Key Download](https://rtunarolbia.weebly.com/connectify-hotspot-pro-2017-crack-license-key-download.html)